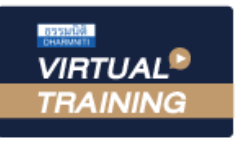

บริษัท ฝึกอบรมและสัมมนาธรรมนิติ จำกัด

จัดอบรมหลักสูตรออนไลน์ ผ่าน na zoom

ผู้ทําบัญชี : บัญชี 3 ชม. อื่นๆ 3 ชม. ผู้สอบบัญชี : บัญชี 3 ชม. อื่นๆ 3 ชม. **CPD/CPA**

**SCAN เพื่อจองสัมมนา**

**\*\*หลักสูตรนี้จะทําการบันทึกเสียงและภาพของผู้เข้าอบรมทุกคนตลอดระยะเวลาการอบรม เพื่อใช้เป็นหลักฐานในการนําส่งสภาวิชาชีพบัญชี\*\* ห้ามบันทึกเทปรวมถึงอุปกรณ์อิเล็กทรอนิกส์ทุกชนิด**

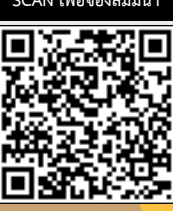

# e - PAYMENT SYSTEM e - PAYMENT SYSTEM

**กระบวนการ การรับ-จ่ายเงิน อิเล็กทรอนิกส์**

**สำหรับ ผู้ประกอบการ และผู้ปฏิบัติงานทาง บัญชีการเงิน**

## หัวข้อสัมมนา

- **1. ความจําเป็นของระบบการชําระเงินอิเล็กทรอนิกส์ที่ผู้ประกอบการ และผู้ปฏิบัติงานทางบัญชีการเงิน ต้องทราบ 2. วิเคราะห์พฤติกรรมผู้บริโภค และผลกระทบของกิจการ จากความเปลี่ยนแปลงของกระบวนการชําระเงินที่เคลื่อนย้าย กระบวนการหลักไปสู่การรับ-จ่ายเงินอิเล็กทรอนิกส์ในปัจจุบัน**
- **3. โครงสร้าง ระบบ และกระบวนการทางการเงิน การรับ-จ่าย ค่าสินค้าบริการ และธุรกรรมต่างๆ ทางธุรกิจ ที่ใช้อยู่ ในระบบการเงินปัจจุบัน ตลอดจนแนวโน้มและทิศทางในอนาคต**
- **4. เครื่องมือและวิธีการรับ-จ่ายเงิน อิเล็กทรอนิกส์ที่สําคัญที่ผู้ประกอบการควรทราบ**

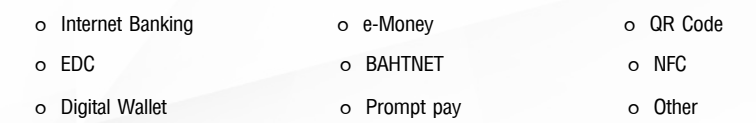

- ๐ อัพเดท (ล่าสุด) ความเคลื่อนไหวเปลี่ยนแปลงของเครื่องและวิธีการรับ-จ่ายเงินอิเล็กทรอนิกส์ พร้อมคําอธิบายและบทวิเคราะห์ผลกระทบและสิทธิประโยชน์
- **5. ระบบที่เกี่ยวข้องกับกระบวนการรับ-จ่ายเงิน อิเล็กทรอนิกส์**
	- ๐ ภาษีหัก ณ ที่จ่ายอิเล็กทรอนิกส์ (e-withholding tax)
	- ๐ ระบบ e-tax invoice by email
	- ๐ ระบบใบเสร็จรับเงินอิเล็กทรอนิกส์และใบรับอิเล็กทรอนิกส์ (e-tax invoice /e-receipt)
- **6. วิเคราะห์-เปรียบเทียบ จุดแข็ง/จุดอ่อน ประโยชน์/ความเสี่ยง และการประเมินความเหมาะสม ความจําเป็นต่อธุรกิจ หรือบริการ เพื่อเป็นแนวทางในการพิจารณาเลือกใช้อย่างเหมาะสมและได้ประโยชน์สูงสุด**
- **7. ปัญหาและข้อควรระวังของระบบการชําระเงินอิเล็กทรอนิกส์**
- **8. กระบวนการและขั้นตอนการเข้าสู่ระบบรับ-จ่ายเงินทางอิเล็คทรอนิกส์อย่างมีประสิทธิภาพ และแนวทางการวางระบบ ให้ผสมผสานกับกระบวนการชําระเงินเดิมอย่างเหมาะสม**
- **9. เทคนิคและวิธีการเปรียบเทียบต้นทุนหรือค่าใช้จ่ายในกระบวนการรับ-จ่ายเงิน ต่างๆ และแนวทางการจัดทํารายงานการวิเคราะห์เปรียบเทียบ**
- **10. สรุปกฎหมาย หลักเกณฑ์ข้อบังคับที่สําคัญเกี่ยวกับการชําระเงินทางอิเล็กทรอนิกส์**
- **11. เจาะลึกกระบวนการรับ-จ่ายเงินทางอิเล็กทรอนิกส์กับความสัมพันธ์ในงานบัญชีและภาษีอากร พร้อมการวางระบบเอกสารที่ต้องปรับปรุงเปลี่ยนแปลง**
- **12. การวางระบบรักษาความปลอดภัยเชิงนโยบายทางบัญชีการเงิน ในกระบวนการรับ-จ่ายเงินอิเล็กทรอนิกส์**
- **13. Roadmap แนวทางการพัฒนาระบบการเงินขององค์กร**
- **14. คุณธรรม จริยธรรม และจรรยาบรรณของผู้ประกอบวิชาชีพบัญชี**

กําหนดการสัมมนา

**วันพุธที่ 22** 

**มิถุนายน**

**2565** 

เวลา 09.00 - 16.30 น.

# วิทยากร

## คุณอภิวัฒน์ หวังมีชัย

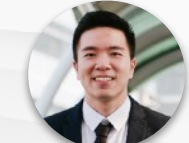

**- ที่ปรึกษาด้านการบริหารการเงินครบวงจร - กรรมการผู้จัดการ บจ.บนกองเงินกองทอง**

#### อัตราค่าสัมมนา

#### **สมาชิก**

ท่านละ 2,700 + VAT 189 = 2,889 บาท

## **บุคคลทั่วไป**

ท่านละ 3,200 + VAT 224 = 3,424 บาท

 **\*รับชําระเงินผ่านระบบ QR CODE หรือโอนเงินผ่านธนาคารเท่านั้น\***

# จองอบรมออนไลนที่ www.dst.co.th Call center 02-555-0700 กด 1, 02-587-6860-4 มือถือ 086-325-1614

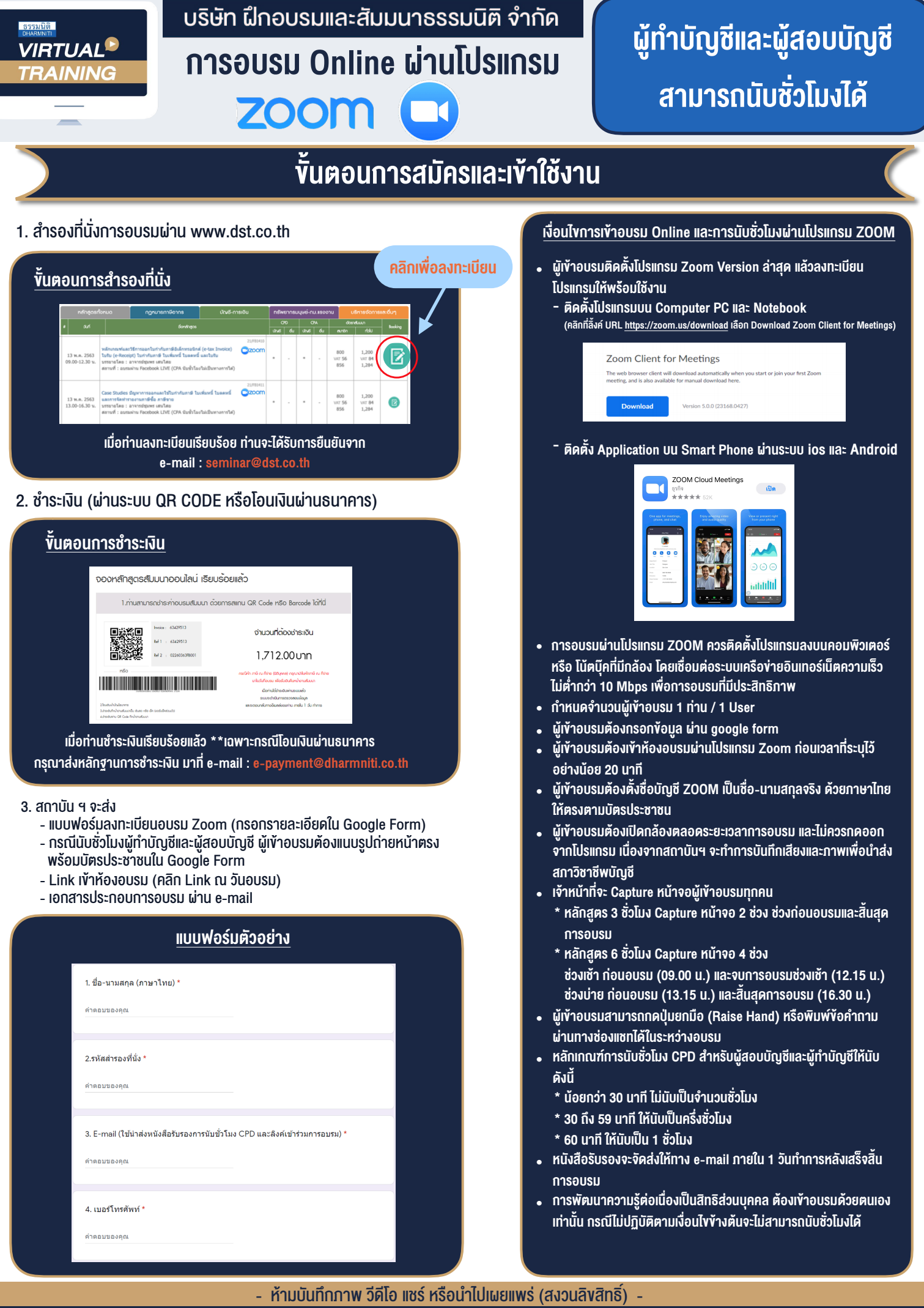

**สํารองที่นั่งออนไลน์ที่ www.dst.co.th Call center 02-555-0700 กด 1 ,02-587-6860-4**